25. Дан алгоритм:

начало

1. Задумайте какое-нибудь натуральное число.

2. Запишите задуманное число в двоичной системе счисления.

3. Если количество единиц в двоичной записи чётно, то припишите к ней справа 0, а если нечётно. - то 1.

4. К полученному новому двоичному числу примените один раз пункт 3 этого алгоритма.

5. Запишите полученное двоичное число в десятичной системе счисления. конец

Какое из указанных ниже чисел можно получить по этому

алгоритму?  $\mathbf{A}$ ) 25. A) 21.  $E122$ **B**123.  $\Gamma$ ) 24.

нет  $a \neq b$  $a > b$  $a = a - b$  $b = b - a$ 

 $\overline{\mathbf{a}}$ 

конец

Д) 31. В2.

Д) 12 Гбайт.

начало

 $q = 32, b = 12$ 

26. Исполните алгоритм, заданный блок-схемой. Укажите конечное значение переменной а.  $A$  $0.$  $\mathbf{5}$  $\mathbf{1}$ .  $B$ ) 4.  $\Gamma$ ) 6. Д) 12.

27. В цветовой модели RGB один пиксель кодируется тремя байтами. Укажите информационный объём картинки, имеющей размер 3072×4096 пикселей. **А)** 12 Кбайт. В) 12 Мбайт. **Г)** 36 Мбайт. **Б)** 36 Кбайт.

28. Слово, зашифрованное в ребусе, означает ... А) компьютер, к которому подключён принтер.

Б) компьютер, к которому подключён сканер.

В) компьютерную программу, восстанавливающую сбои в работе компьютера.

Г) компьютерную программу, которая загружает операционную систему в ОЗУ.

Д) сетевой компьютер, обрабатывающий запросы от других  $\vec{p}$  +  $\vec{p}$  +  $\vec{p}$  = 52 FB

компьютеров в локальной или глобальной сети.

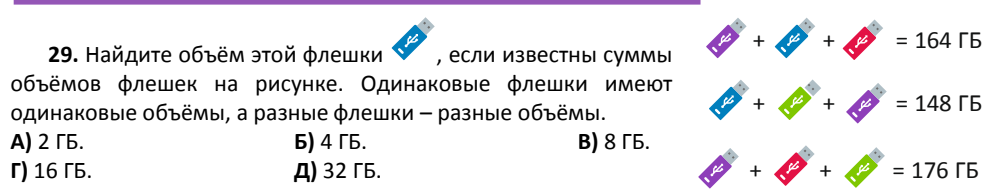

30. Черепашка исполнила алгоритм из 32 команд. В нём были только две различные команды: 31 и B2, 31 – пройти на запад 1 метр. B2 – пройти на восток 2 метра. Команд 31 было на 12 больше, чем команд В2. После исполнения алгоритма черепашка пришла к выводу, что для возвращения в точку старта ей надо выполнить ...

A) B2. **6)** 31. B) 31, 31.

Организатор игры-конкурса «Инфомышка» -

Общественное объединение «Белорусская ассоциация «Конкурс».

220045, г. Минск, ул. Яна Чечота, 16 тел. (017) 375 66 17, 375 36 23 e-mail: info@bakonkurs.by https://www.bakonkurs.by/ https://конкурс.бел/

 $\Gamma$  $\overline{B2}$ .  $\overline{B2}$ .

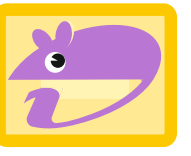

## Игра-конкурс по информатике «ИНФОМЫШКА-2023»

Четверг, 26 октября 2023 года

- продолжительность работы над заданием 1 час 15 минут;
- на каждый вопрос имеется только один правильный ответ;
- на старте участник получает авансом 30 баллов.
- каждый правильный ответ оценивается тремя, четырьмя или пятью баллами; количество баллов, которые набирает участник, отвечая на вопрос правильно, определяется сложностью вопроса; сложность вопроса определяется по количеству участников, правильно ответивших на него; 10 наиболее лёгких вопросов оцениваются по 3 балла, 10 наиболее трудных - по 5 баллов, остальные 10 вопросов - по 4 балла;
- за неправильный ответ у участника вычитается четверть баллов, предусмотренных за данный вопрос;
- за вопрос, оставшийся без ответа, баллы не прибавляются и не вычитаются;
- максимальное количество баллов, в которое оценивается задание конкурса. 150:
- объём и содержание задания не предполагают его полного выполнения; в задании допускаются вопросы, не входящие в программу обучения;
- участнику запрещается пользоваться калькулятором, словарями, справочниками, учебниками, конспектами, иными письменными или печатными материалами, электронными носителями информации и устройствами связи: недопустимо обмениваться информацией с другими участниками, задавать вопросы по условию задачи; ручка, черновик, карточка и задание - это всё, что нужно для работы участнику;
- самостоятельная и честная работа над заданием главное требование организаторов к участникам конкурса;  $\bullet$
- после окончания конкурса листок с заланием и черновик участник забирает с собой и сохраняет их ло подведения окончательных итогов;
- результаты участников размешаются на сайте https://www.bakonkurs.by/ через 1-2 месяца после проведения  $\bullet$ конкурса.

## Задание для учащихся 7-9 классов

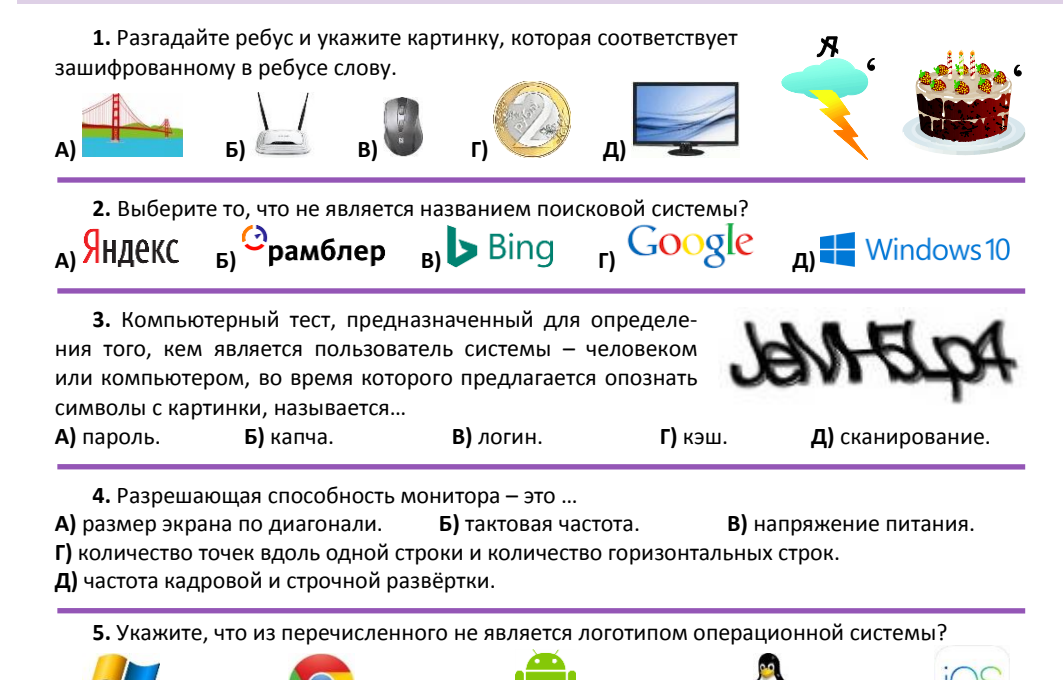

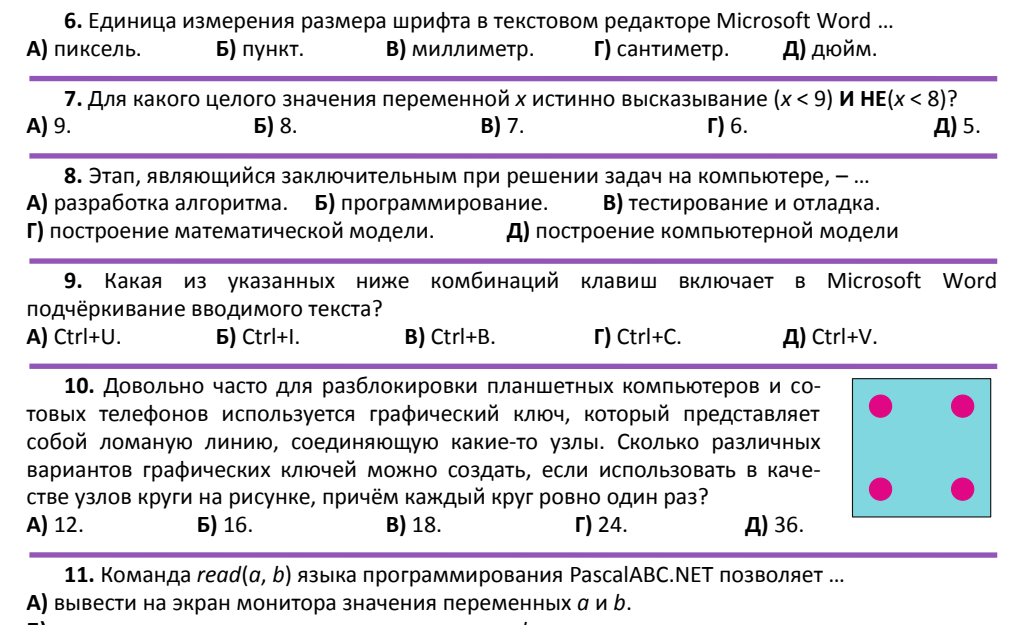

**Б)** поменять местами значения переменных  $a$  и  $b$ .

**B)** вывести на экран монитора все целые числа от  $a$  до  $b$ .

 $\Gamma$ ) удалить из переменных  $a$  и  $b$  их значения.

 $\mathbf{\mu}$ ) ввести с клавиатуры значения переменных  $a$  и  $b$ .

12. Отгадате ребус.

 $\mathbf{x}'$ tb **ULIE** 

А) техника. Б) определение. В) технология. Г) ветвление. Д) воспроизведение.

13. В классе 25 учащихся. 10 из них имеют хотя бы сестру. 15 учащихся имеют хотя бы брата. У Владислава. Полины и Марианны нет ни брата, ни сестры. Сколько учащихся класса имеют и брата, и сестру?

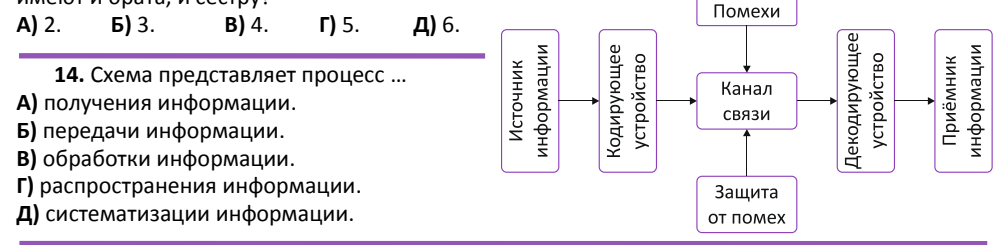

15. Циклический алгоритм используется при вычислении ...

А) суммы двух чисел. Б) площади треугольника. В) произведения двух чисел. В) числа, обратного данному. Д) суммы всех нечётных натуральных чисел от 1 до 100.

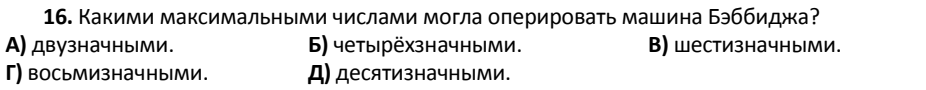

17. С помощью какой клавиши можно создать абзац в текстовом редакторе Microsoft Word? A) Tab. **6)** Delete. B) Esc. **F)** Backspace.  $\mathbf{\Pi}$ ) Enter.

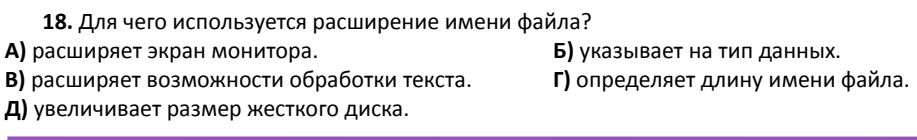

19. WYSIWYG - что это?

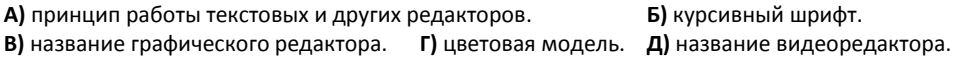

20. Вместо слова кубок написали кубик. Используя только клавиатуру, исправьте ошибку, учитывая, что включён режим замены, курсор обозначен символом | и находится между буквами к и у: К|УБИК.

Какое наименьшее количество нажатий клавиш на клавиатуре нало произвести, чтобы исправить допущенную ошибку?

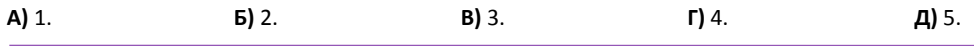

21. Под круглым числом понимают число, которое оканчивается одним или несколькими нулями. Если к максимальному п-разрядному числу прибавить 1, то результат становится круглым ( $n + 1$ )-разрядным числом. Например, 999 + 1 = 1000. Максимальное целое число типа integer в PascalABC.NET в 32-битной системе, равно 2 147 483 647. Прибавим число 2 к этому числу в 32-битной системе. Какое число мы получим?

## A) 4 294 967 297.  $500$  $B$ ) 2. П) круглое. Д) отрицательное.

22. Укажите неправильное соответствие вида программы и её назначения:

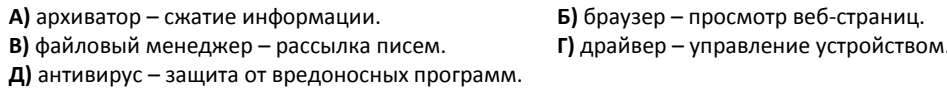

23. В каком предложении правильно расставлены пробелы? Учтите, что двух и более рядом стоящих пробелов здесь нет.

А) Браузер - программа, установленная на пользовательском компьютере, которая служит для просмотра веб - страниц.

Б) Браузер-программа, установленная на пользовательском компьютере, которая служит для просмотра веб-страниц.

В) Браузер-программа, установленная на пользовательском компьютере, которая служит для просмотра веб - страниц.

Г) Браузер - программа, установленная на пользовательском компьютере, которая служит для просмотра веб-страниц.

Д) Браузер - программа, установленная на пользовательском компьютере, которая служит для просмотра веб - страниц.

24. Егор, Кирилл и Саша – лучшие учащиеся класса. Их одноклассники, сидящие за партами среднего ряда, сказали, что по результатам первой четверти Егор не будет первым, а сидящие в ряду у стены утверждают, что вторым будет Саша. Остальные учащиеся считают, что Кирилл вторым не будет. Когда стали известны результаты первой четверти, то оказалось, что только одна группа учащихся была права, а две другие - ошиблись. Установите, кто из троих лучших учащихся класса был первым, кто - вторым, а кто - третьим, если все они показали разные результаты.

А) 1-Егор, 2-Кирилл, 3-Саша. Г) 1-Саша. 2-Егор. 3-Кирилл.

Б) 1-Саша, 2-Кирилл, 3-Егор. Д) 1-Кирилл. 2-Егор. 3-Саша.

В) 1-Егор, 2-Саша, 3-Кирилл.